## DVD / CD/CD

 $\rightarrow$ MENU LAN  $\rightarrow$  SUBTITLE LAN  $\rightarrow$  AUDIO LAN

DVD<br>DVD DVD LEE ビデオCD cг

 $\hat{C}$   $\longrightarrow$   $\overline{{\sf TV}\, \ {\sf MODE}(4:3)}$   $\leftarrow$  TV ASPECT  $\leftarrow$  TV SELECT

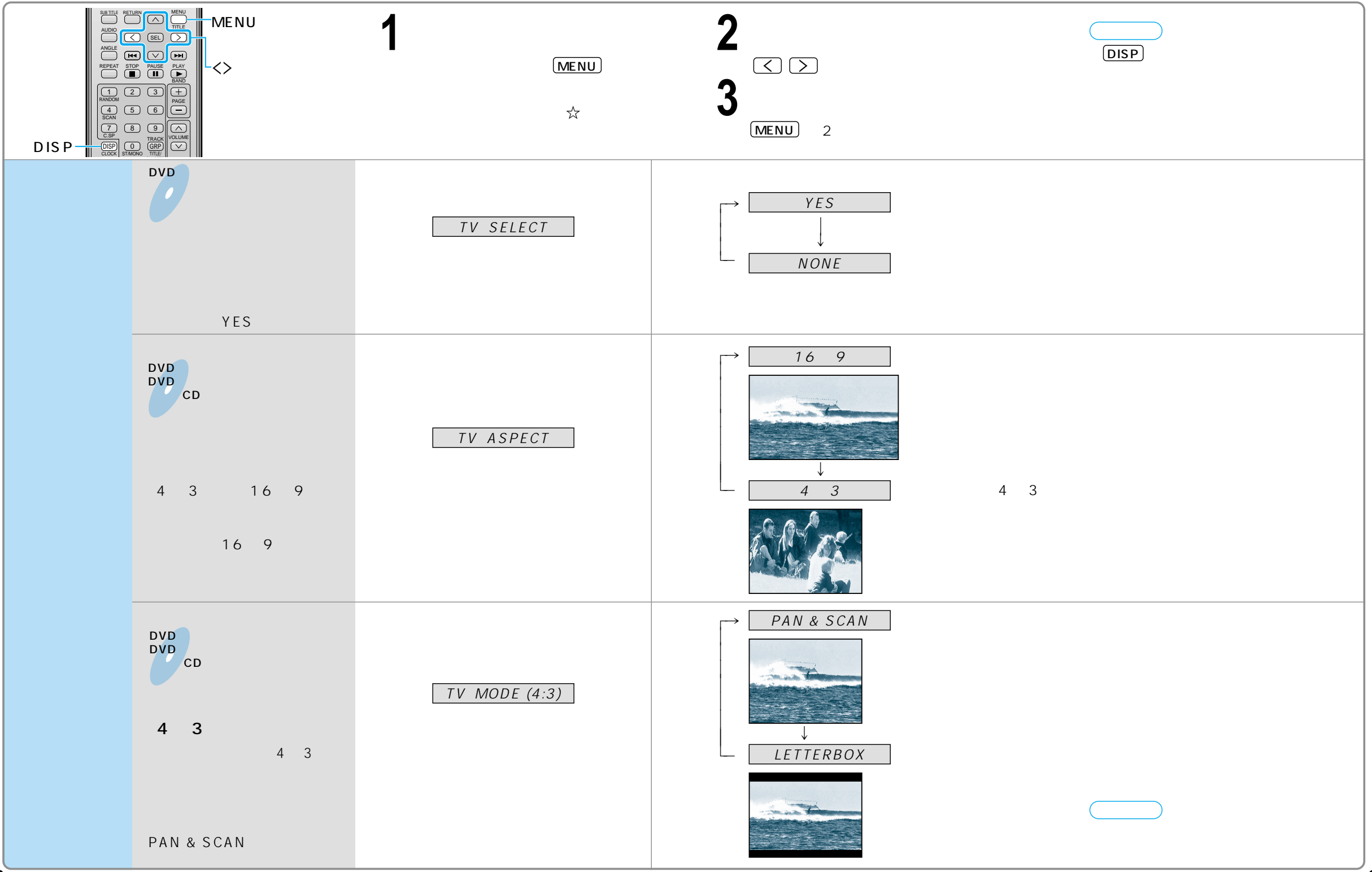